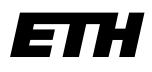

Eidgenössische Technische Hochschule Zürich Swiss Federal Institute of Technology Zurich

**Dr. Francis Colas Institute of Robotics and Intelligent Systems Autonomous Systems Lab**

ETH Zürich CLA E 26 Tannenstraße 3 8092 Zürich Switzerland

fcolas@mavt.ethz.ch www.asl.ethz.ch

## Information Processing in Robotics **Solution Sheet 3**

Topic: Online estimation: application to localization and mapping

## **Exercise 1: Kalman filter**

In this exercise, we will investigate in more details the equations of the Kalman filter. To do that, we will rely on some relations for Gaussian distributions. Assuming:

• 
$$
p(x) = \mathcal{N}(x|\mu, \Lambda)
$$
,

• 
$$
p(y | x) = \mathcal{N}(y | Ax + b, L),
$$

we have:

• 
$$
p(y) = \mathcal{N}(y|A\mu + b, L + A\Lambda A^{T}),
$$

$$
\bullet \ \ p(\boldsymbol{x} \boldsymbol{\mid} \boldsymbol{y}) = \mathcal{N}\left(\boldsymbol{x} | (\boldsymbol{\Lambda}^{-1} + \boldsymbol{A}^{\mathrm{T}} \boldsymbol{L}^{-1} \boldsymbol{A})^{-1} \left\{ \boldsymbol{A}^{\mathrm{T}} \boldsymbol{L}^{-1} (\boldsymbol{y} - \boldsymbol{b}) + \boldsymbol{\Lambda}^{-1} \boldsymbol{\mu} \right\}, (\boldsymbol{\Lambda}^{-1} + \boldsymbol{A}^{\mathrm{T}} \boldsymbol{L}^{-1} \boldsymbol{A})^{-1} \right).
$$

(a)  $P(x_t|z_{0:t-1}, u_{0:t})$  can be computed using the first formula with:  $\bm{A} = \bm{F}$ ,  $\bm{b} = \bm{B} \bm{u}_t$ ,  $L = Q$ ,  $\mu = \hat{x}_{t-1|t-1}$ , and  $\Lambda = P_{t-1|t-1}$ . This yields:

$$
\bullet \ \hat{x}_{t|t-1} \leftarrow F\hat{x}_{t-1|t-1} + Bu_t,
$$

- $\bullet$   $\bm{P}_{t|t-1} \leftarrow \bm{F} \bm{P}_{t-1|t-1} \bm{F}^\mathrm{T} + \bm{Q}.$
- (b)  $P(\bm{x}_{t}|\bm{z}_{0:t},\bm{u}_{0:t})$  can be computed using the second formula with now:  $\bm{A}=\bm{H}$ ,  $\bm{b} =$ 0,  $L = R$ ,  $\mu = \hat{x}_{t|t-1}$ , and  $\Lambda = P_{t|t-1}$ . This yields:

• 
$$
\hat{x}_{t|t} = (\boldsymbol{P}_{t|t-1}^{-1} + \boldsymbol{H}^{\mathrm{T}} \boldsymbol{R}^{-1} \boldsymbol{H})^{-1} \left\{ \boldsymbol{H}^{\mathrm{T}} \boldsymbol{R}^{-1} (z_t - 0) + \boldsymbol{P}_{t|t-1}^{-1} \hat{x}_{t|t-1} \right\},
$$
  
\n•  $\boldsymbol{P}_{t|t} = (\boldsymbol{P}_{t|t-1}^{-1} + \boldsymbol{H}^{\mathrm{T}} \boldsymbol{R}^{-1} \boldsymbol{H})^{-1}.$ 

(c) If we introduce  $\bm{K}_t=\bm{P}_{t|t-1}\bm{H}^\mathrm{T}(\bm{H}\bm{P}_{t|t-1}\bm{H}^\mathrm{T}\!+\!\bm{R})^{-1}$  we can use the matrix identities to fall back on the Kalman filter algorithm.

- (d) See code.
- (e) In the code, it requires having an expression for both the transition model and its Jacobian which cannot be generic anymore.